# **ColHeading Statement**

## **Description**

Specifies the heading or headings that will appear above each column on a report generated with the text output commands

This statement is supported for backward compatibility only; newer programs should use the Print\_ functions.

### **Syntax**

**ColHeading** heading [ : @FM : heading]

## **Parameters**

The ColHeading statement has the following parameter.

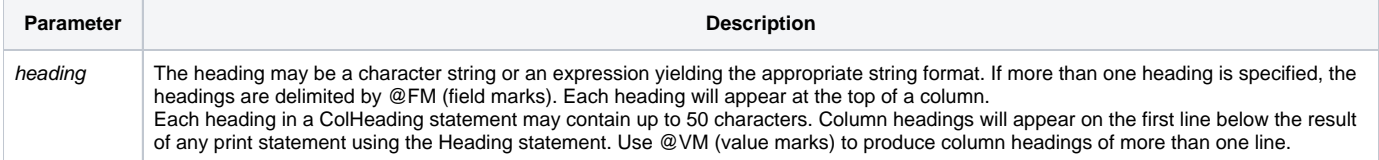

ColHeading works with the Heading, Footing, and Page statements, and must be used in conjunction with ColLength. If the value for ColLength is shorter than that for ColHeading, then the heading will be no longer than ColLength.

#### See also

[ColLength](https://wiki.srpcs.com/display/Commands/ColLength+Statement), [Footing](https://wiki.srpcs.com/display/Commands/Footing+Statement), [Heading,](https://wiki.srpcs.com/display/Commands/Heading+Statement) [Page](https://wiki.srpcs.com/display/Commands/Page+Statement), [Print](https://wiki.srpcs.com/display/Commands/Print_Text+Function)

#### Example

\* The expression COLH is used to define the headings. COLH = "NAME" :@FM: "ADDRESS" ColHeading COLH